# **FSTEXT THE DANFOSS - NEW Control**

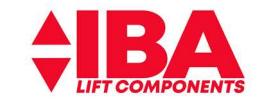

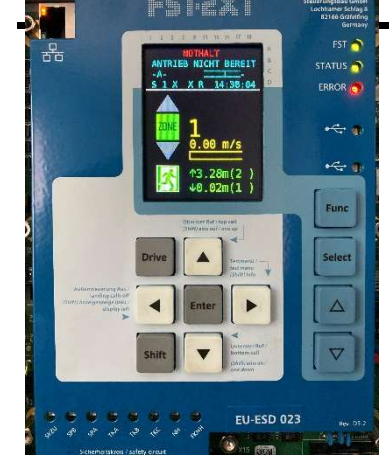

1-40 Back-EMF (PM) 19-02 cos phi (ASM) 19-64 Store Parameter

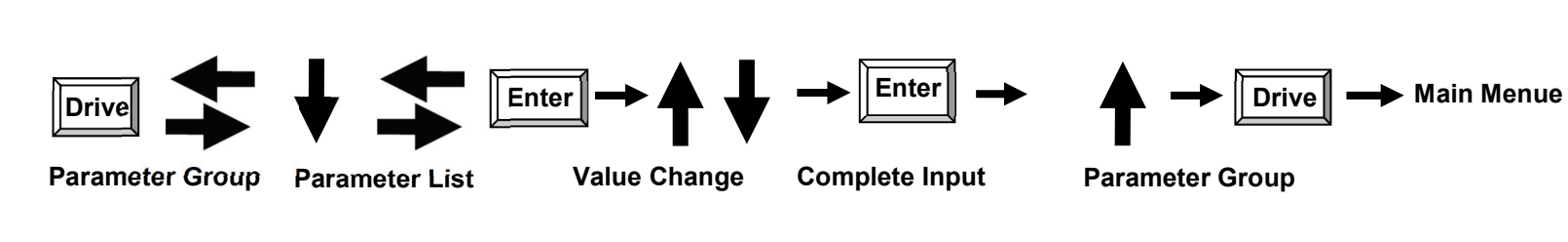

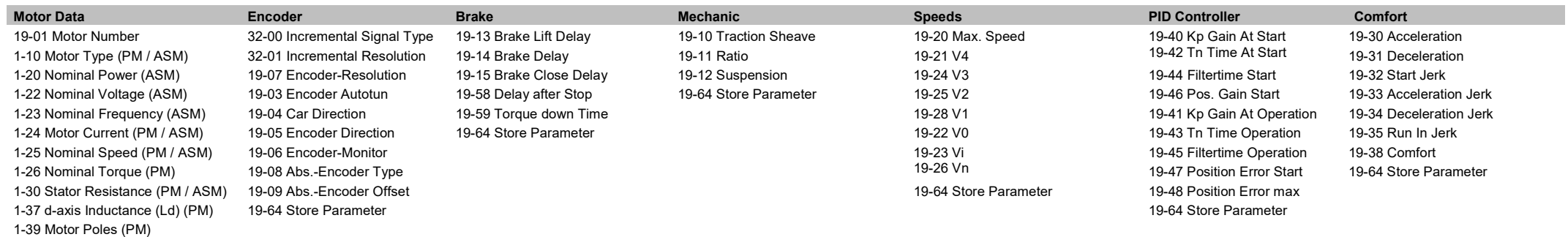

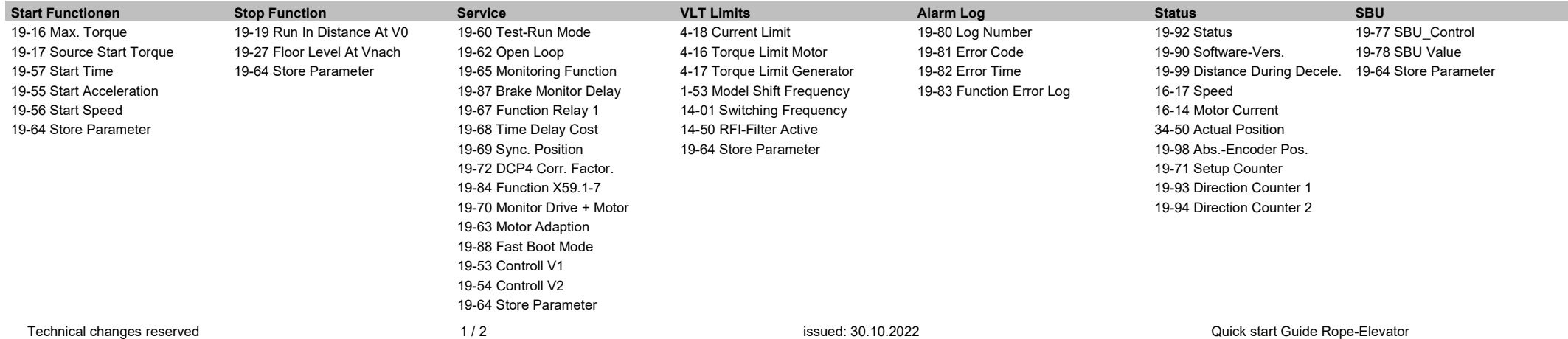

# DANFOSS - NEW Control

# Operating with PM-Motor

1-10 Motor type  $= 1$ 1-24 Nominal current = see motor name plate 1-25 Nominal speed = see motor name plate 1-26 Nominal toeque = see motor name plate 1-30 Stator resistance (Rs) = see motor name plate 1-37 d-axis Inductance (Ld) = see motor name plate 1-39 Motor poles = see motor name plate 1-40 Back-EMF = see motor name plate 19-63 Motor adaption = 1, measure of Par. 1-30, 1-37 and 1-40, start inspection incl. ropes in stand still 32-00 Incremental signal = 2 (ECN1313) 32-01 Inkremental resolution = 2048 (ECN1313)

19-08 Abs.-Encoder Type = 12 (ENDAT/ECN1313)

#### After encoder error / encoder change

19-62 Open loop emergency operation = 1 19-09 Abs.-encoder offset = -2 (Offset measurement / start inspection 200 mm fahren)

### Operating with ASM-Motor

1-10 Motor type  $= 0$ 1-20 Nominal power = see motor name plate 1-22 Nominal voltage = see motor name plate 1-23 Nominal frequency = see motor name plate 1-24 Nominal current = see motor name plate 1-25 Nominal speed = see motor name plate 19-02 Power factor cos phi = see motor name plate

1-63 Motor adaption = 1 , measure of motor, start inspection incl. ropes in stand still

 $32-00$  Incremental signal = 1 (5 V TTL) :  $2 = (SIN/COS)$ 

32-01 Incremental resolution = i.e. 1024

HTL-encoder / OpenLoop operation – instructions for commissioning found in the Danfoss quick guide at www.iba-lift.de/support-download

# After encoder error / encoder change

19-62 Open loop emergency operation = 1

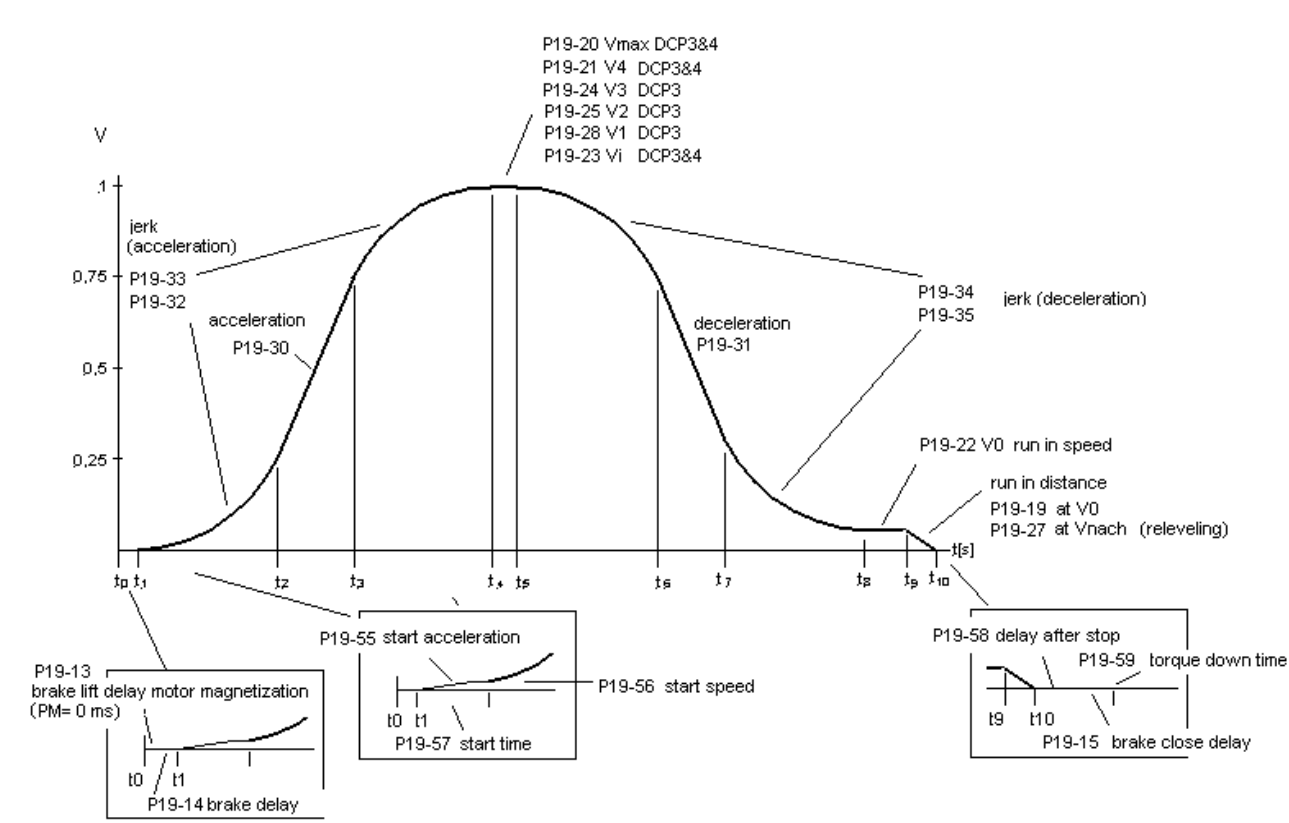

Driving direction counter

19-71 Set counter = Set travel direction counter , coded value 19-93 Counter 1 value shows the remaining number of trips

# Brake release monitoring

19-65 Monitoring = XX2 (activate brake monitoring, normaly closed contacts 19-64 Store parameter = -1 (reset the inverter after brake failure) 19-64 Store parameter = -8902 and switch power off/on (disable brake monitoring)

19-87 Brake monitoring delay. = (Brake release monitoring delay time)

## Car travel direction

19-04 Direction of travel = 1 (Change the traveling direction of car)

#### Operation with site electricity

14-50 RFI-Filter = 0 (Filter switch off, reduce leakage current)

#### Function: Relay 1

19-67 Funktion Relais 1 = 6 (V>0,2 m/s)

#### Function: Short circuit contactor

19-84 Function X59.1-7 = 500030 (Control KSM X59.6)

#### Function: Test run mode

19-60 Test drive mode = 0 disabled

19-60 Test drive mode = 1 driving one traction sheave revolution, withVi 19-60 Test drive mode = 2 shaking the car, for pulling out of safety gear

https://iba-lift.de/support-download/ Quick Guide VLT® LiftDrive LD 302.pdf

Observance of danfoss safety and operating instructions !

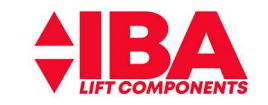